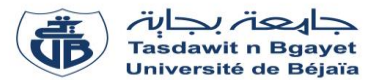

# **TP Informatique 2**

# **Corrigé de la série de TP N°1** – Tableaux à une dimension - Vecteurs

# **Exercice N°01 : Algorithme → Programme PASCAL**

Soit l'algorithme suivant :

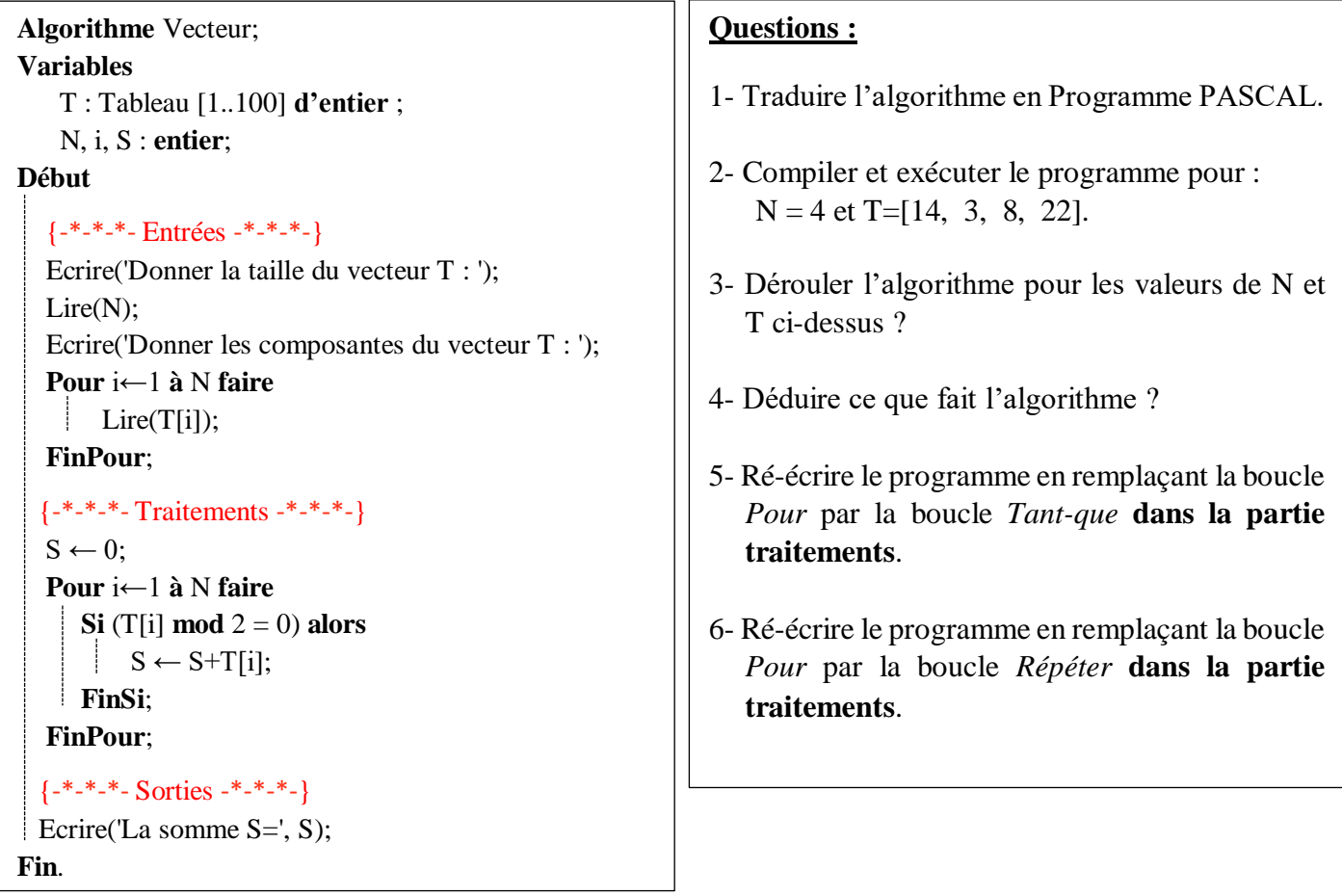

### **Solution :**

Les variables d'entrée, variable de sorite et la partie traitement sont présentées dans le schéma ci-dessous :

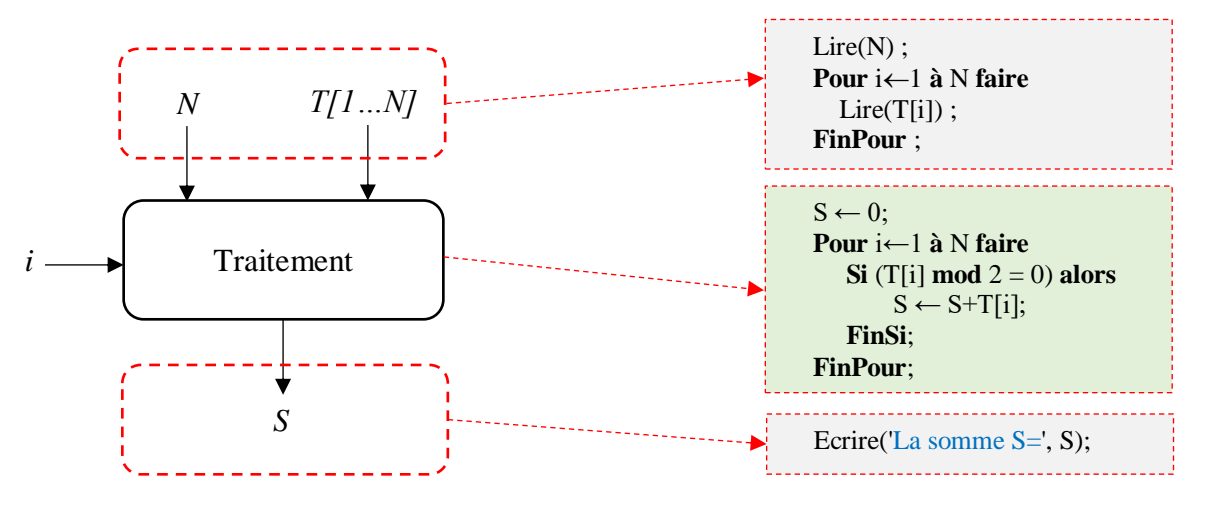

#### **Remarque :**

 $\boxed{\phantom{a}}$  La variable *i* est une variable de traitement ou intermédiaire, utilisée pour parcourir le vecteur T.

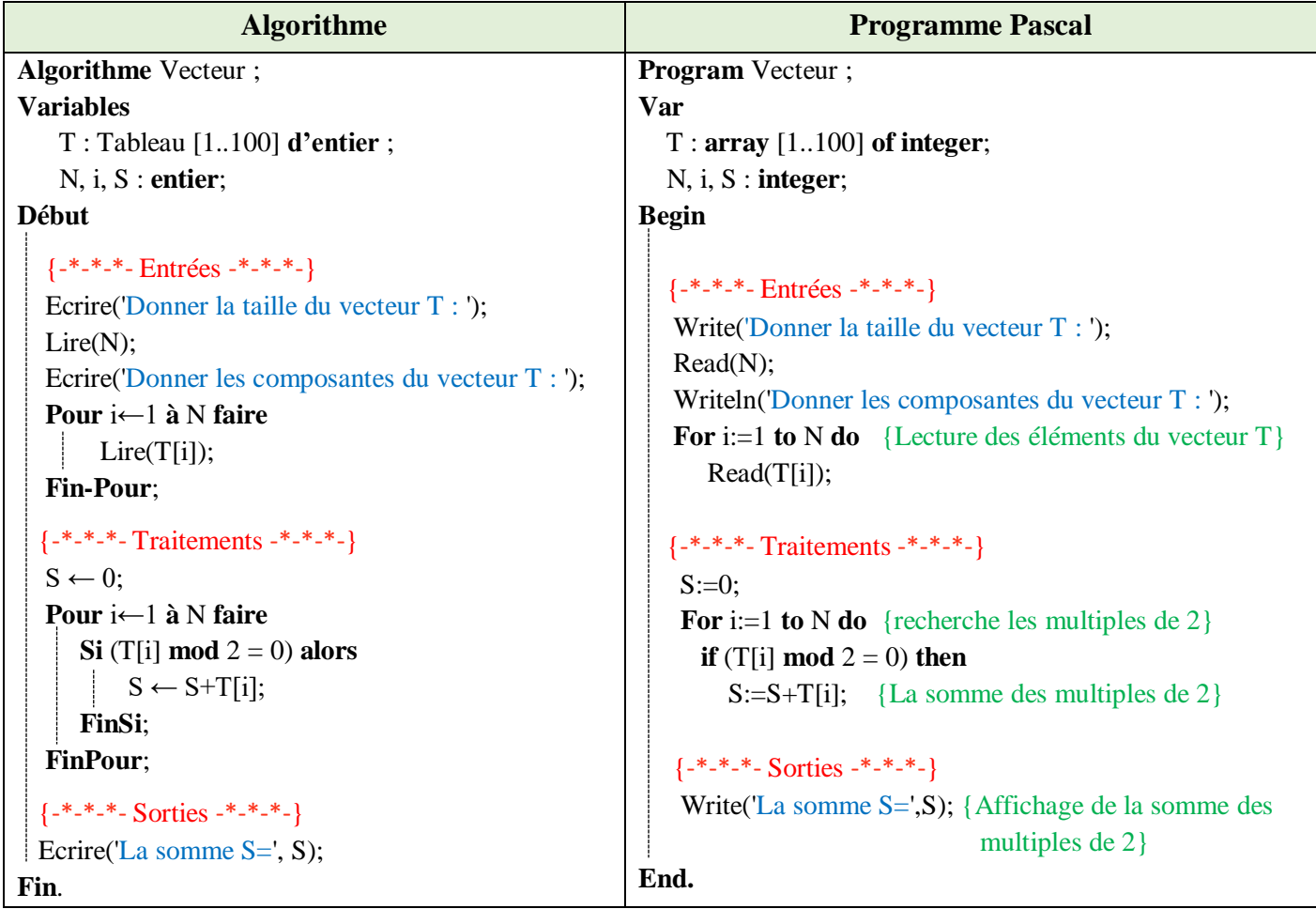

### **2- Compiler et exécuter le programme pour : N = 4 et T=[14, 3, 8, 22].**

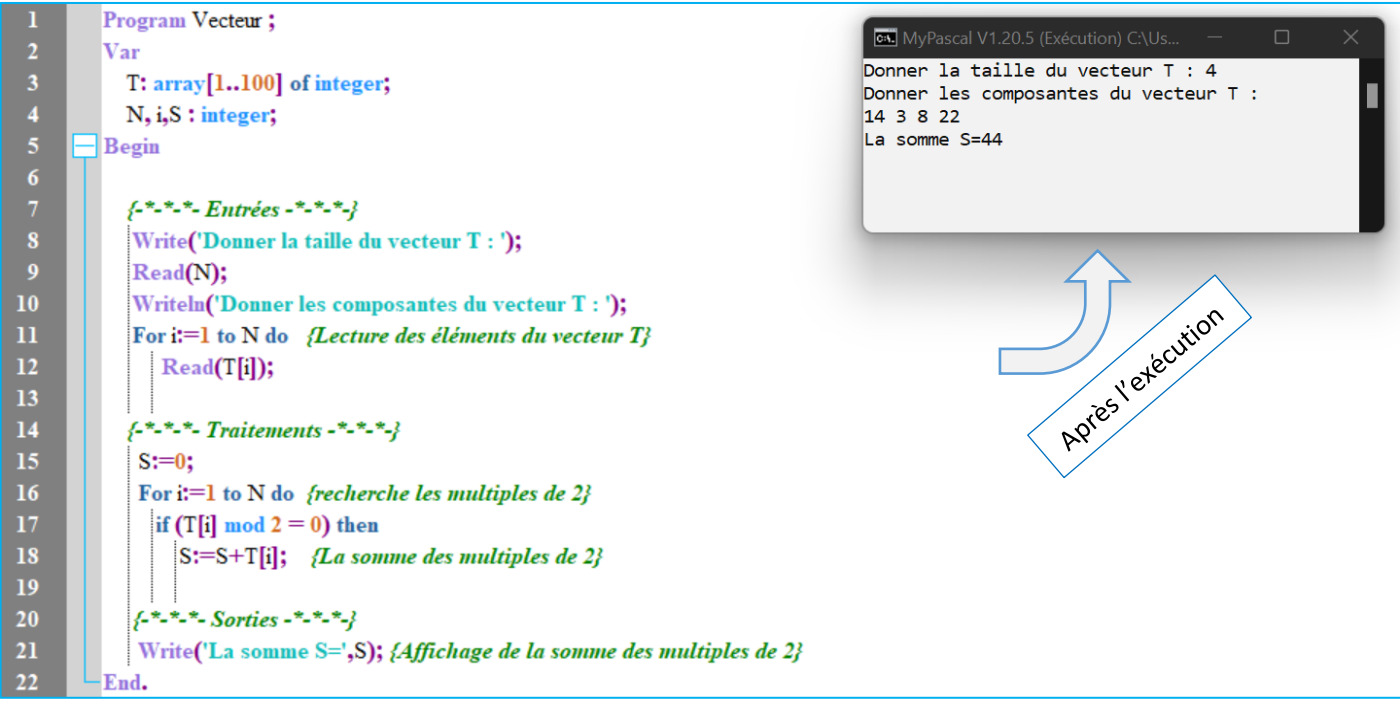

### **3- Dérouler l'algorithme pour : N = 4 et T=[14, 3, 8, 22].**

Dérouler un algorithme (ou un programme) consiste à exécuter manuellement les instructions de cet algorithme et à visualiser l'impact de ces instructions sur les variables.

Autrement dit, dérouler un algorithme permet de visualiser les changements des valeurs des variables (évolution des valeurs).

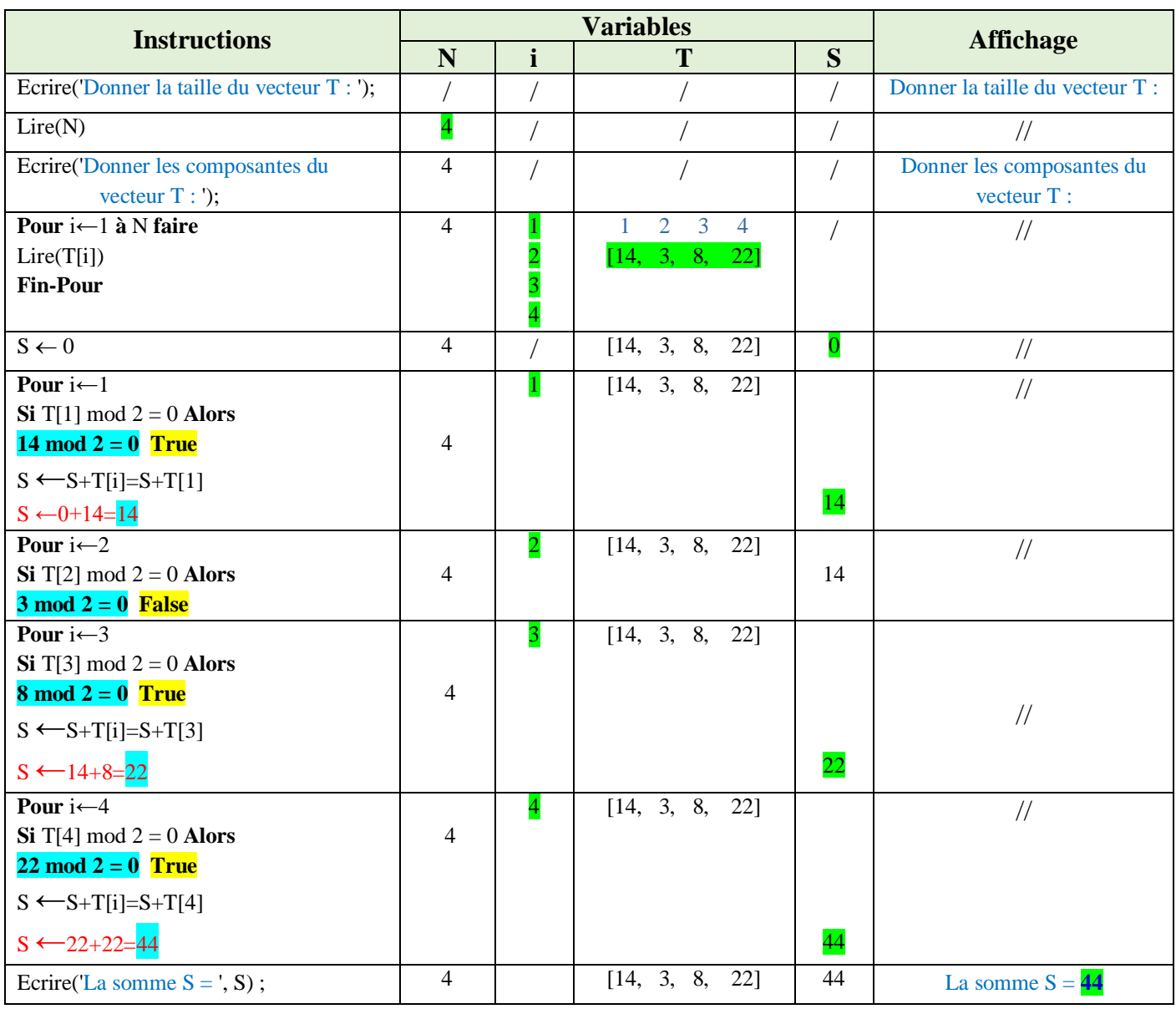

# **4- Déduire ce que fait l'algorithme**

L'algorithme permet de réaliser la somme des composantes du vecteur T divisibles par 2 (la somme des nombres pairs).

#### **5- Boucle Tant-que (While)**

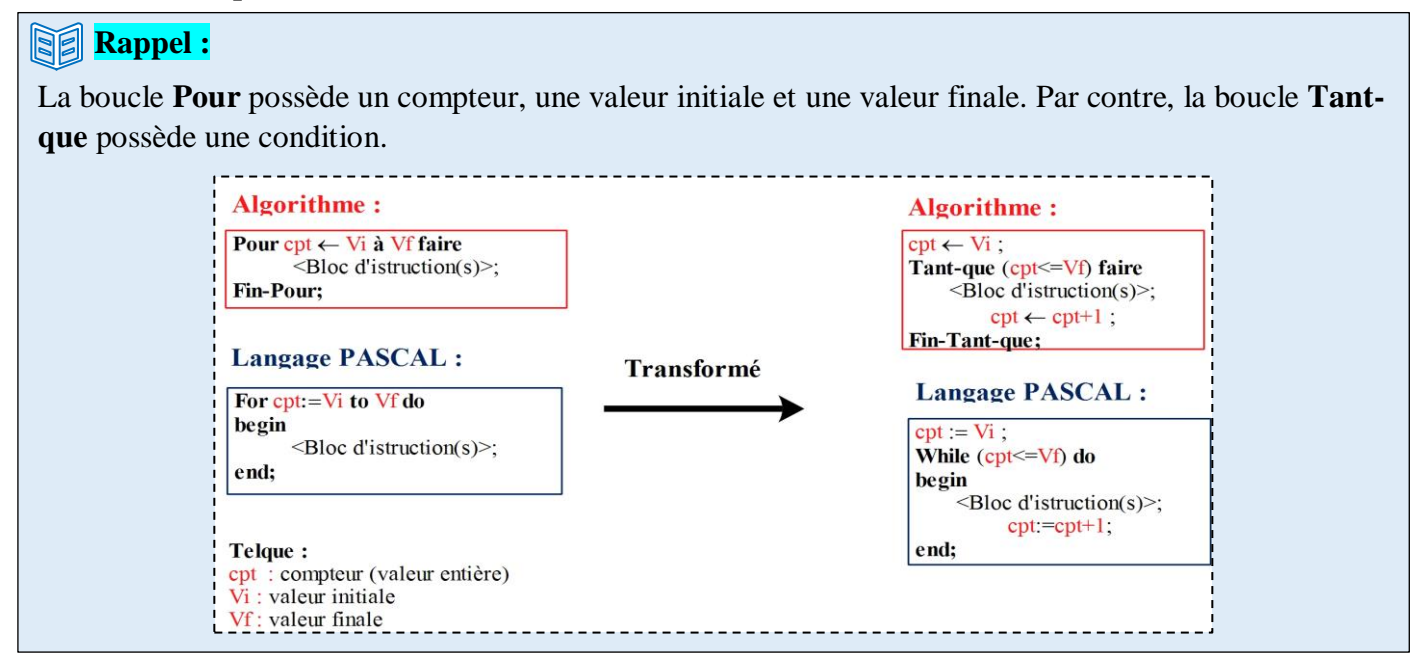

### **Algorithme/Programme PASCAL**

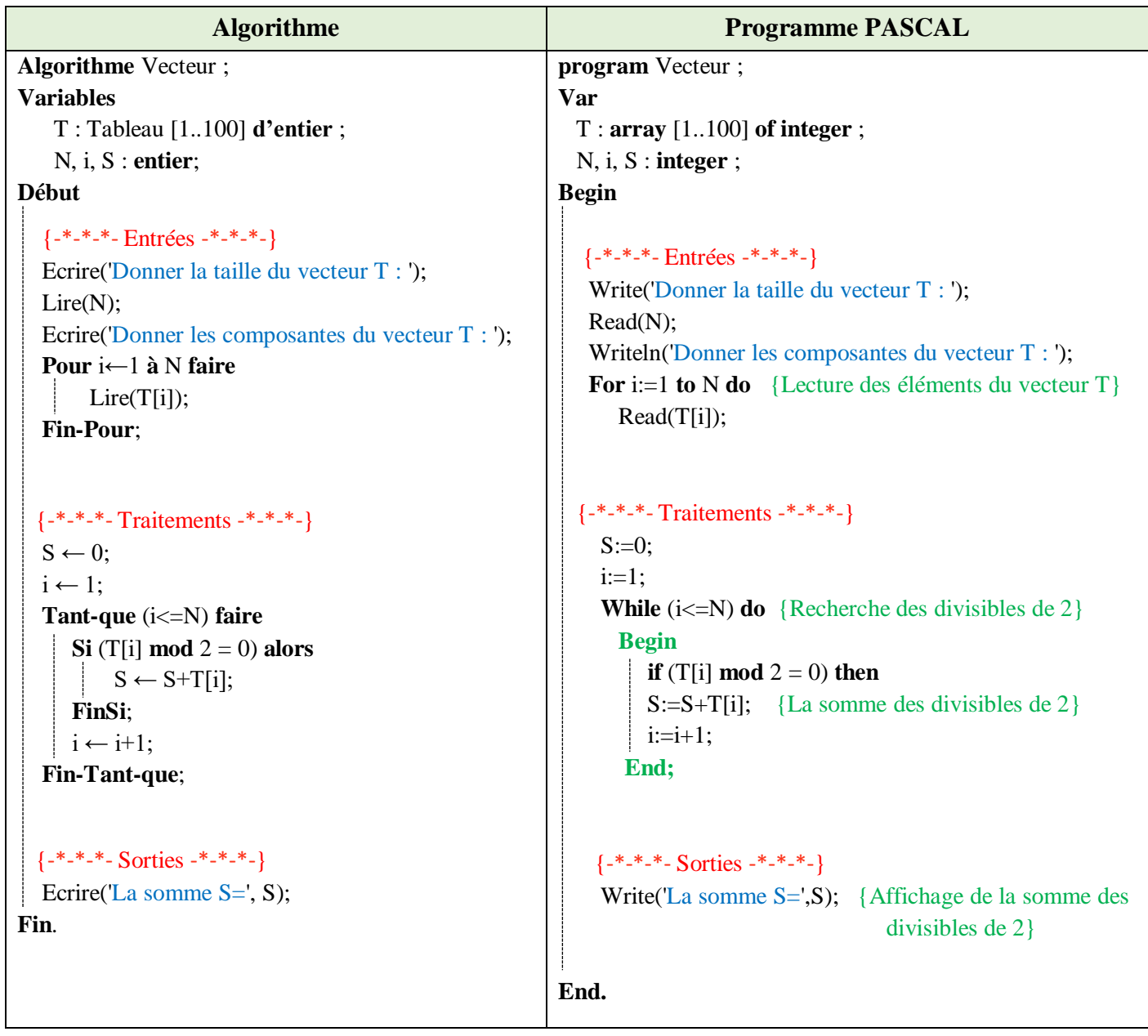

#### **6- Boucle Répéter (Repeat)**

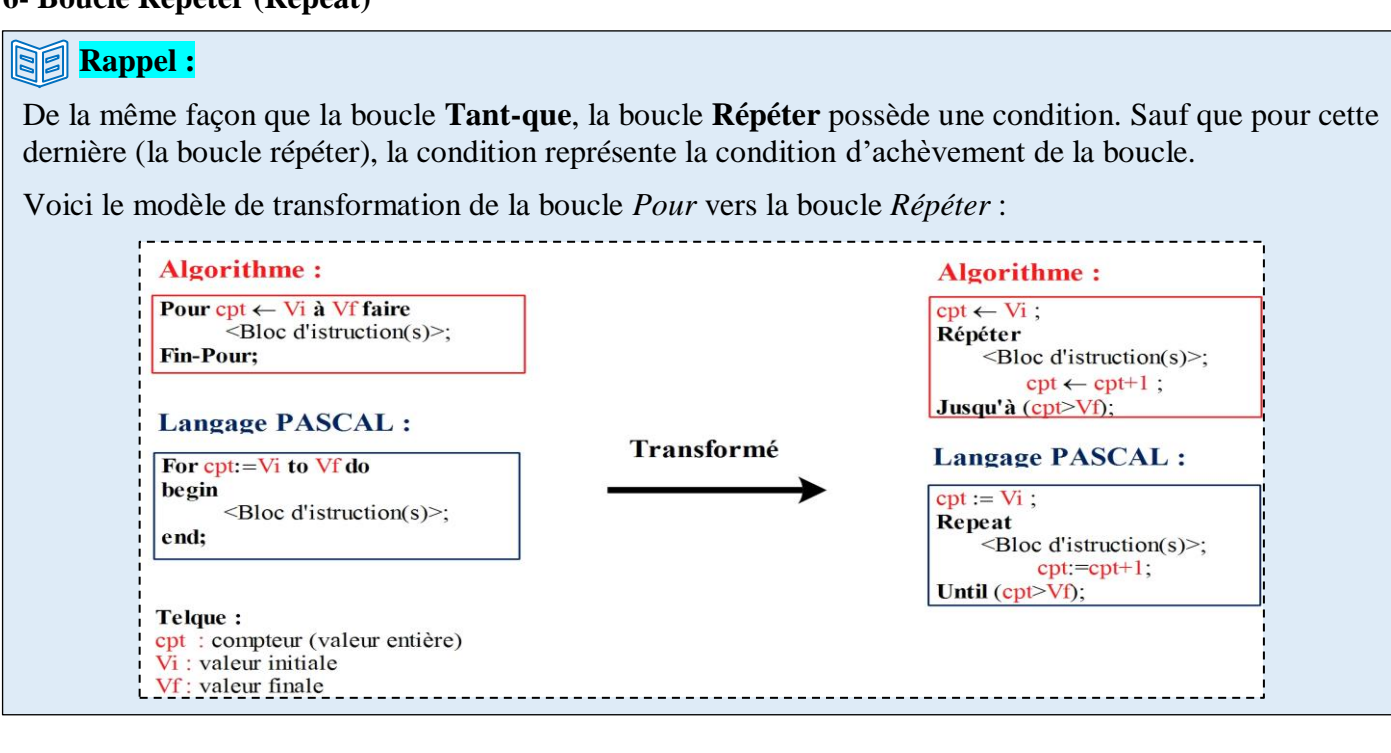

### **Algorithme/Programme PASCAL**

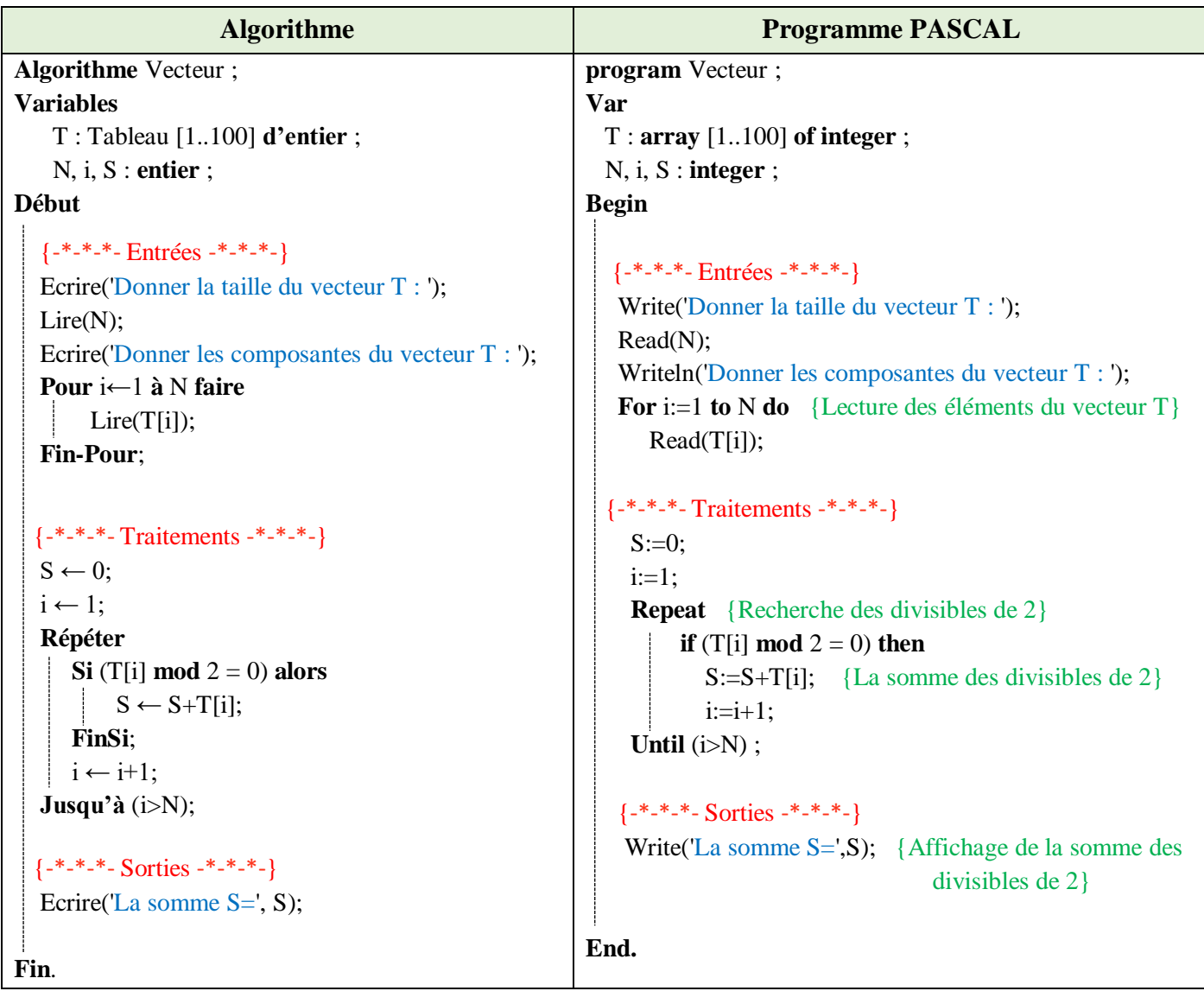

### **Remarques :**

- o Un vecteur (Tableau à une dimension) est une suite de cases mémoires adjacentes. Ces cases mémoires définissent des variables de même types.
- o La déclaration suivante : T : **Tableau** [1..100] d**'**entier; Signifie que nous réservons 100 cases de type entier. 100 est la taille maximale du vecteur T. Chaque case est accessible par un indice qui peut prendre les valeurs 1 à 100.
- o Pendant l'exécution, nous n'utiliserons pas les **100** cases du vecteur, nous utiliserons **N** cases, où **N** est une variable entière qui qui doit être introduite (lue) pendant l'exécution.
- o Pour lire un vecteur T, il faut lire la taille que l'on veut utiliser (la variable N) et lire toutes les cases **T[i]** tel-que **i** allant de **1** à la valeur **N**. Même chose pour l'affichage.

# **Exercice N°02 : La somme, le produit et la moyenne des éléments d'un tableau**

Ecrire un algorithme/programme PASCAL qui permet de calculer la somme, le produit et la moyenne des éléments d'un vecteur V de dix réels.

### **Solution :**

Les variables d'entrée, variable de sorite et la partie traitement sont présentées dans le schéma ci-dessous :

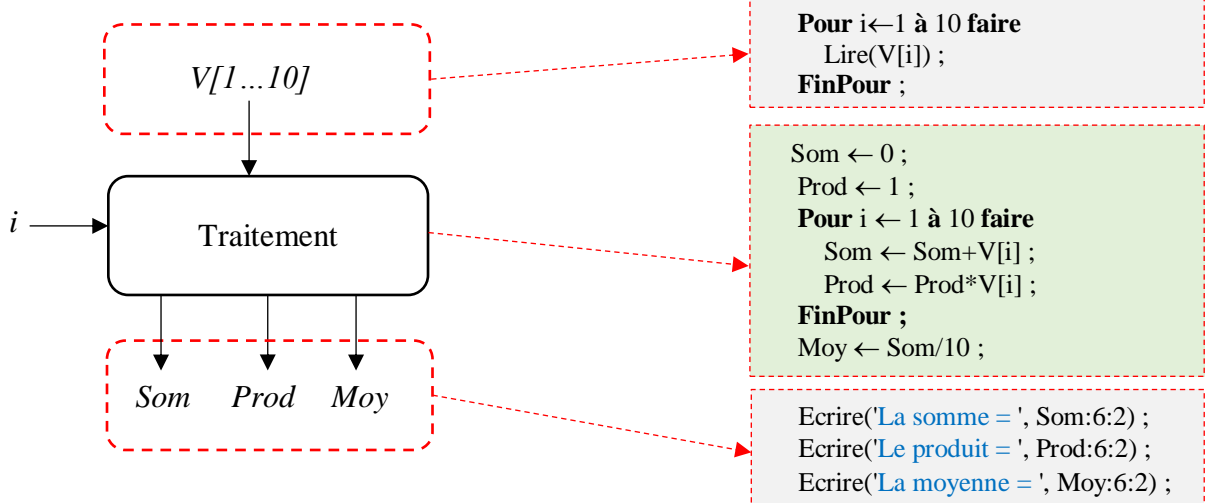

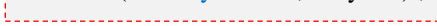

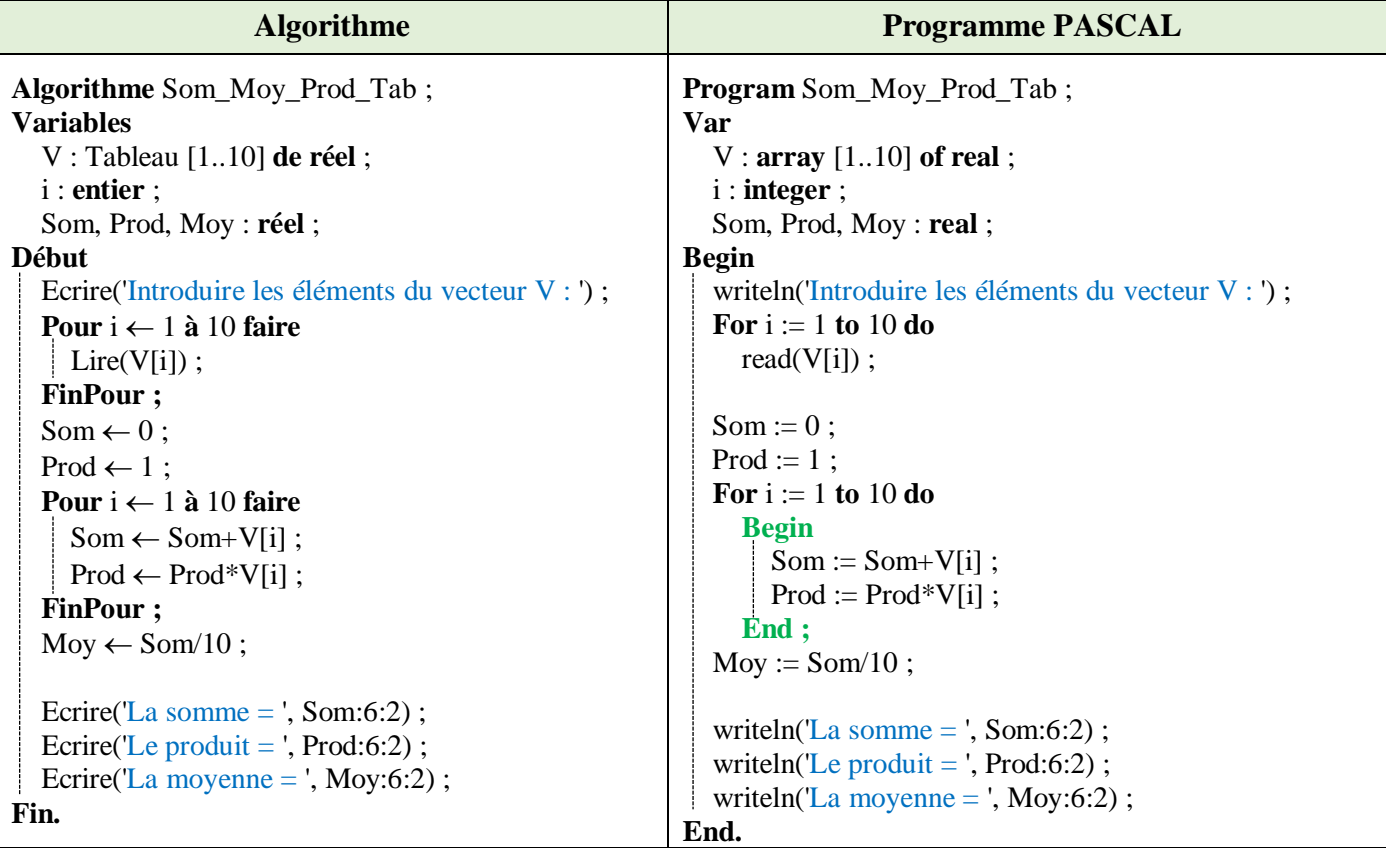

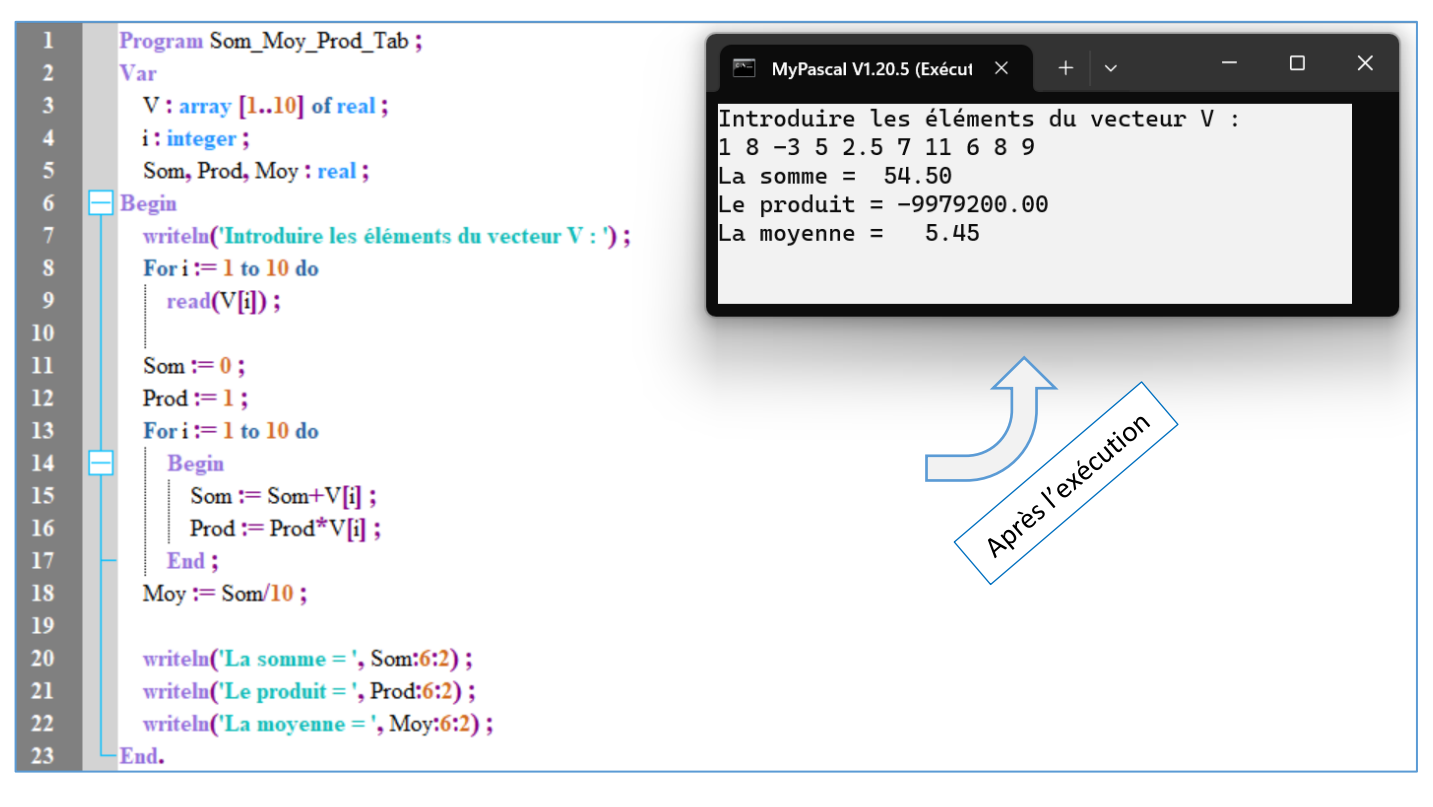

### **Explication**☺

Pour calculer la somme des nombres contenus dans le tableau, il faut ajouter un à un le contenu des cases depuis la première jusqu'à la dernière, en utilisant une variable initialisée à zéro.

Pour calculer le produit des nombres contenus dans le tableau, il faut multiplier un par un le contenu des cases depuis la première jusqu'à la dernière, en utilisant une variable initialisée à un.

Pour calculer la moyenne, il suffit de diviser la somme par le nombre de cases du tableau.

#### **Exercice N°03 : Permutation entre les cases d'indice K et L**

Soit V un vecteur de type réel et de taille N, et soient K et L deux positions dans le vecteur V. Écrire un algorithme/Programme PASCAL qui permet de permuter entre les deux éléments du vecteur V, d'indice K et L.

#### **Solution :**

Les variables d'entrée, variable de sorite et la partie traitement sont présentées dans le schéma ci-dessous :

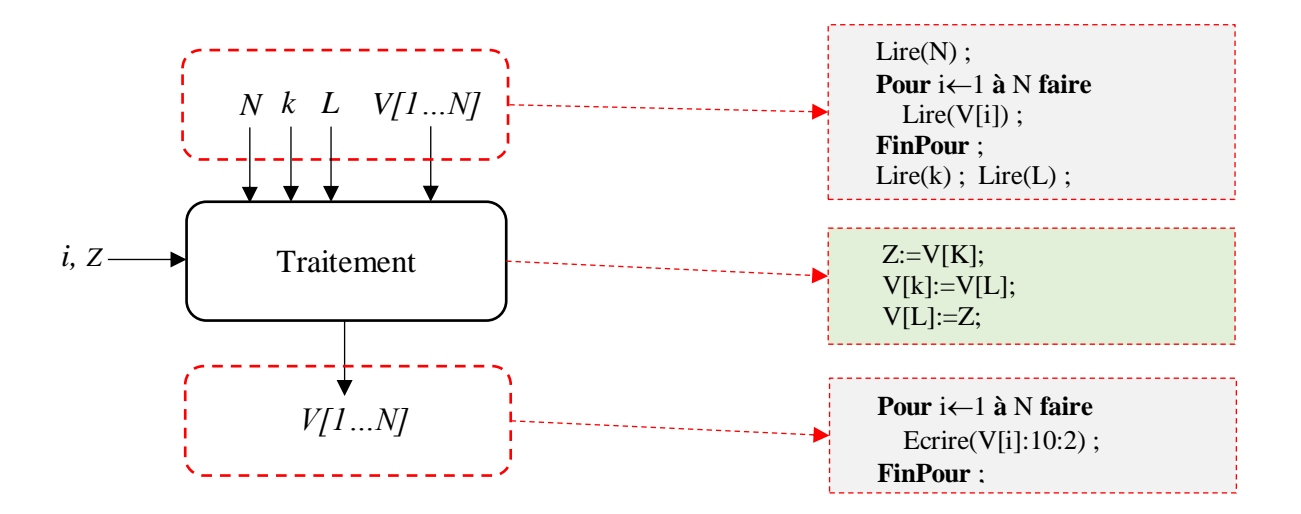

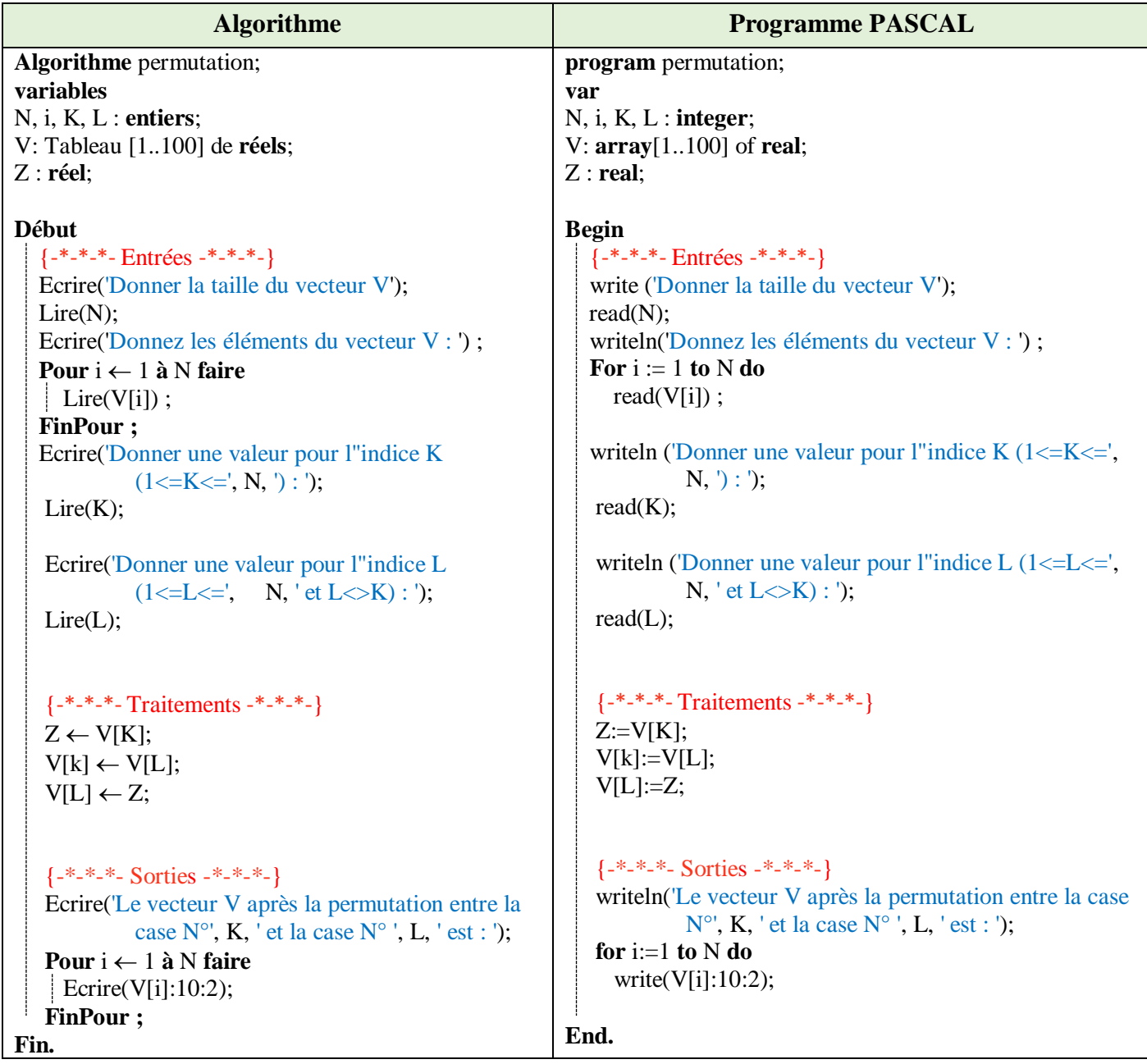

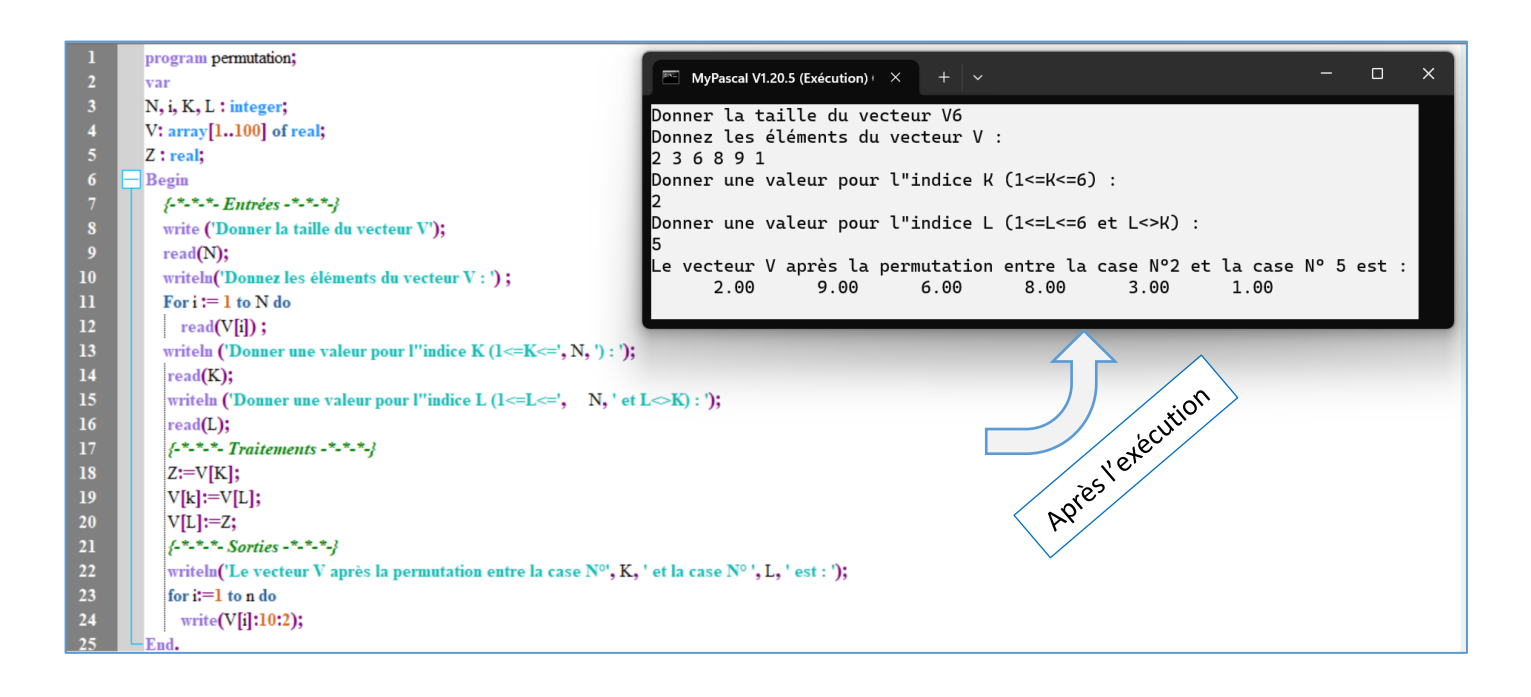

### **Explication**☺

pour permuter les éléments d'indices K et L dans un vecteur V de taille N en Pascal, vous pouvez suivre ce principe :

Sauvegardez la valeur de V[K] dans une variable temporaire Z pour ne pas la perdre.

Remplacez V[K] par V[L] et ensuite, utilisez la variable temporaire Z pour attribuer sa valeur à V[L].

#### **Exercice 04 : Inverser les éléments d'un vecteur**

Ecrire un algorithme/programme PASCAL qui permet d'inverser les éléments d'un vecteur de type réel T dans un autre vecteur V.

#### **Solution :**

Les variables d'entrée, variable de sorite et la partie traitement sont présentées dans le schéma ci-dessous :

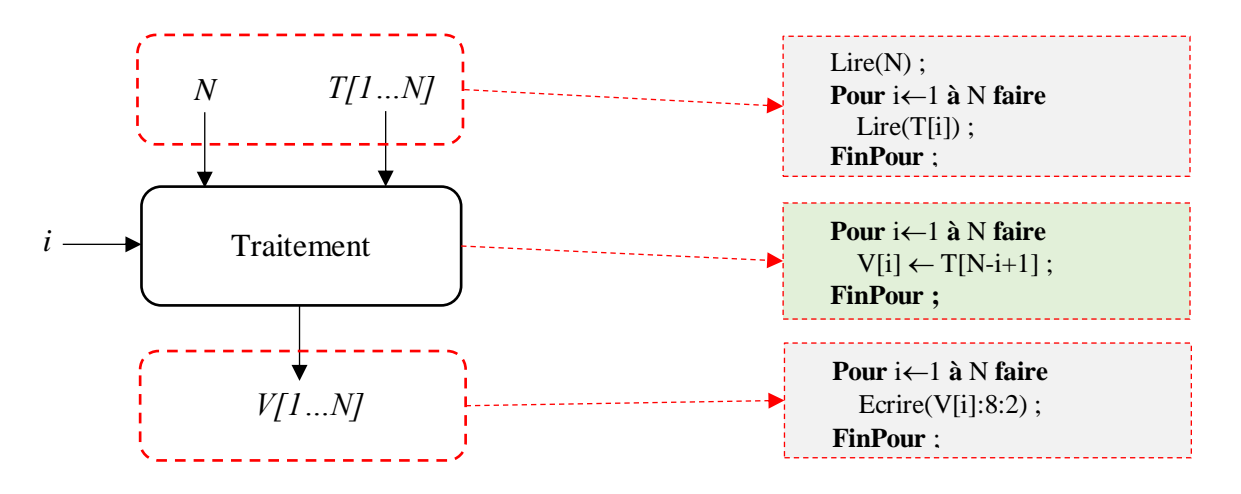

Pour illustrer la partie traitement, nous prenons un exemple :

 $N = 6$ ,  $T = [11 \ 13 \ -8 \ 5 \ 7 \ 22]$ 

Nous devons avoir le vecteur  $V : V = [22 \ 7 \ 5 \ -8 \ 13 \ 11]$ 

Ce que nous remarquons : (i allant de 1 à N, avec  $N=6$ )

Pour  $i=2 \rightarrow V[2]=T[5]$   $|V[2]=T[6-2+1]$ Pour i=3  $\rightarrow$  V[3]=T[4] V[3]=T[6-3+1] Pour i=4  $\rightarrow$  V[4]=T[3] | V[4]=T[6-4+1] Pour i=5  $\rightarrow$  V[5]=T[2]  $|V[5]=T[6-5+1]$ Pour i=6  $\rightarrow$  V[6]=T[1] V[6]=T[6-6+1]

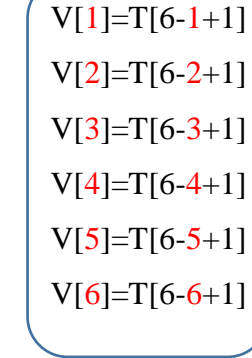

Pour i=1  $\rightarrow$  V[1]=T[6]  $\left($  V[1]=T[6-1+1]  $\right)$  Pour toutes égalités, on peut écrire :

**Pour**  $i \leftarrow 1$  à N faire  $V[i] \leftarrow T[N-i+1]$ ; **FinPour ;**

# **Algorithme/Programme PASCAL**

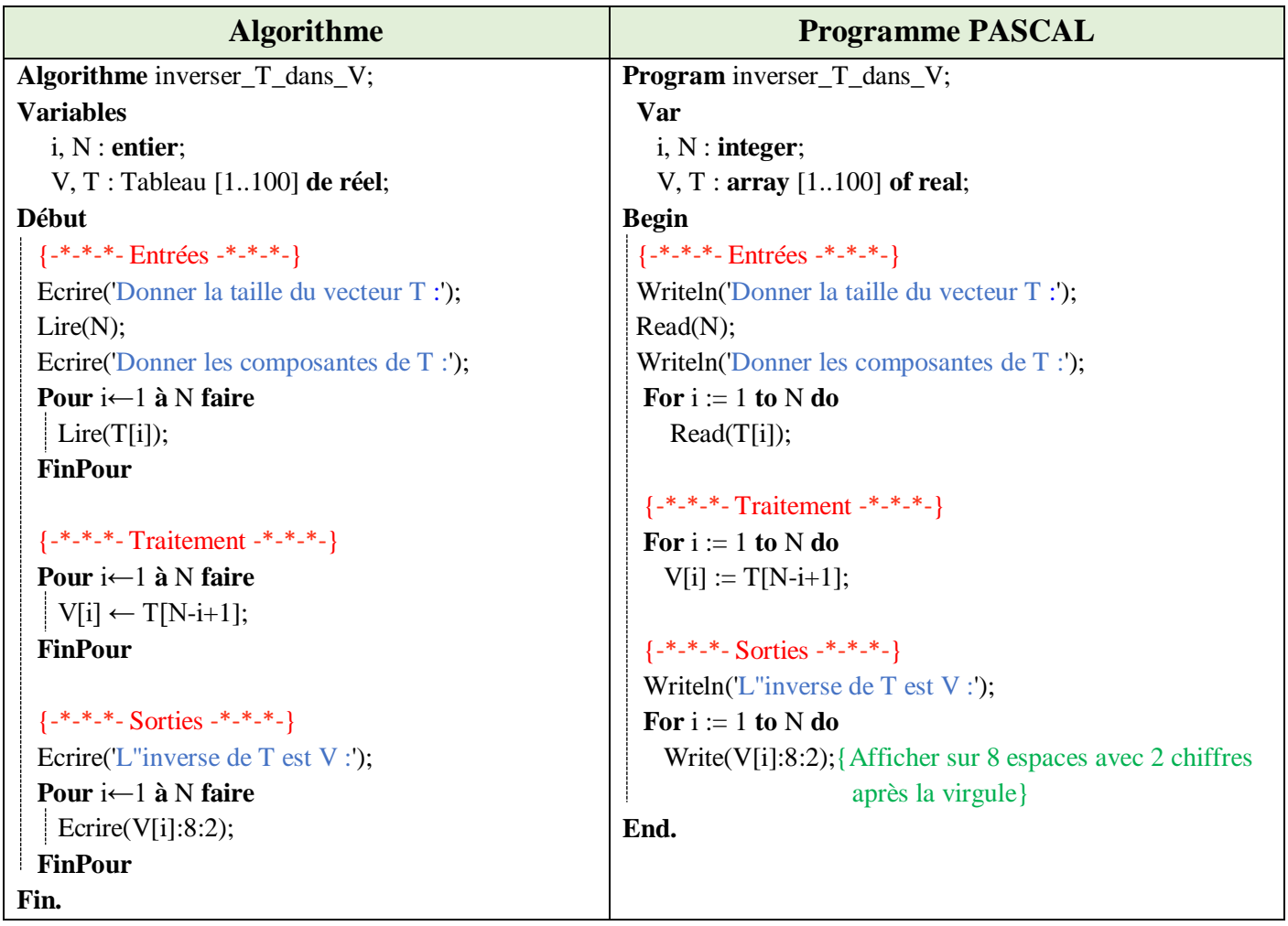

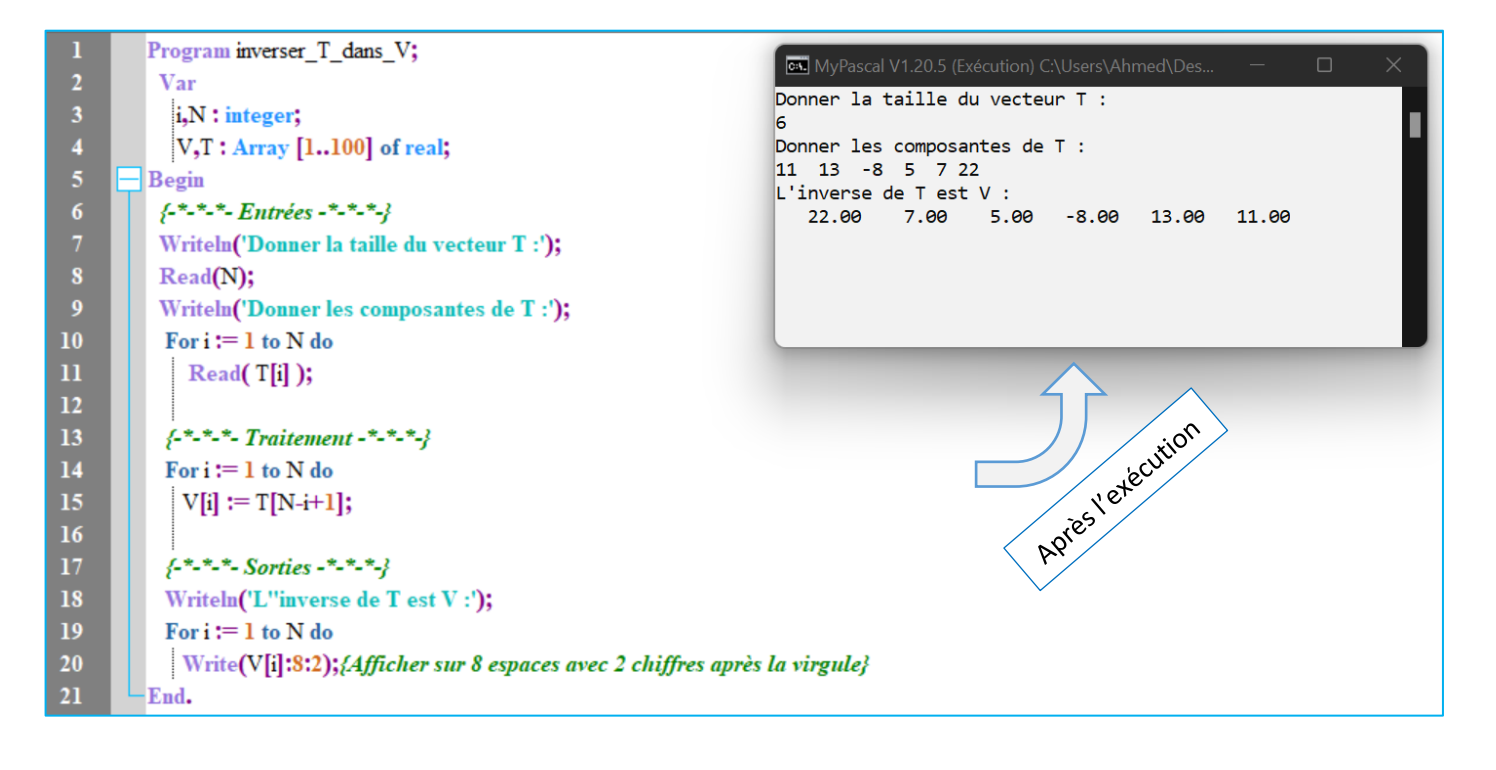